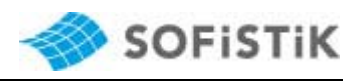

# **Design Code Example Superposition acc. to DS EN 1990 / DS EN1992-2004**

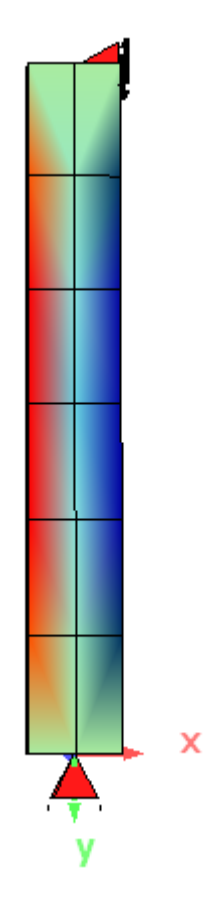

© SOFISTIK AG 2009

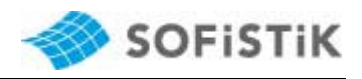

# **1 Introduction**

The following example of a concrete column according to EN 1992-1-1 DK NA:2007 shows the superposition according to EN 1990 DK NA:2007. Here only the defaults of the INI file (ds\_en1992-2004.ini) are used for the selected actions.

The input is done exclusively on numeric basis with the CADINP input G language in the TEDDY.

## **2 Definition of the Design Code and the System**

### **2.1 Input of the Design Code**

For each design code there is an INI file which includes information about materials, actions, combinations and design values. This information is activated about the input for record NORM in program AQUA.

### Special feature in this example:

For the superposition with design values according to equation (6.10b) of EN 1990 DK NA:2007 the additional factor  $K_{FI}$  is necessary.

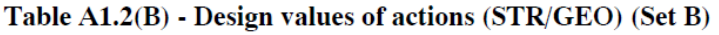

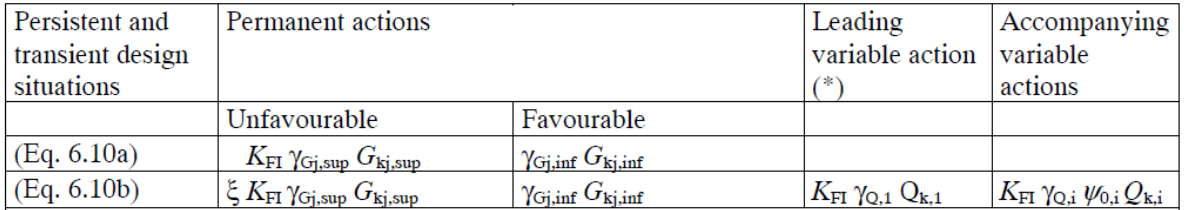

The additional factor  $K_{FI}$  depends on the selected category at record NORM of the program AQUA.

It is therefore necessary here to select the safety class (consequences class). In the code EN 1990 DK NA:2007 Annex B three consequences classes are described. The additional superposition factor  $K_{FI}$  which is defined in Table A1.2(B) EN 1990 DK NA:2007 depends on the consequences class:

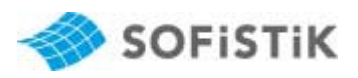

 $K_{FI}$  depends on the consequences class defined in Annex B Table B3 as follows:

- consequences class CC3:  $K_{\text{FI}} = 1.1$
- consequences class CC2:  $K_{\text{FI}} = 1.0$  $\equiv$
- consequences class CC1:  $K_{\text{FI}} = 0.9$

The inspection level according to EN 1992-1-1 DK NA:2007 which is necessary for the design is chosen in record NORM at CAT simultaneously with the safety class (consequence class). The possible selection of both is fully described in the AQUA manual record NORM.

In this example CAT HN is defined in record NORM:

 HN => H for high safety (consequences class CC3) N for normal control (inspection level normal)

The reduction factor  $\xi$  is preset firmly in the INI file and in the database. The reduction factor ξ is given here with 1.0

# NOTE 2 – The following values of  $\gamma$  and  $\xi$  shall be used:  $\xi = 1.0$

### **2.2 System**

Here a concrete column with constant cross section and a height of 3 m is considered as a plane system with the dead load direction in negative Y direction. Following cross section is defined for this purpose:

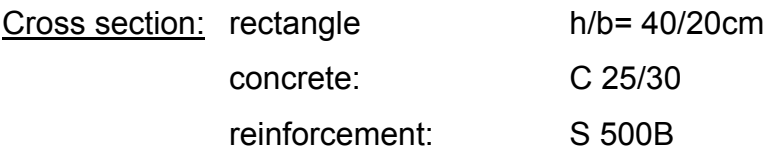

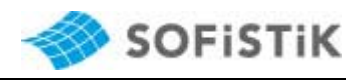

CADINP input for AQUA and SOFiMSHA

```
PROG AQUA urs:1
HEAD Example DS EN1992-2004
HEAD Design code, material and cross section
NORM DS EN1992-2004 CAT HN
CONC 1 C 25
STEE 2 S 500B
SREC 1 H 0.4 B 0.2 MNC 1
END
PROG SOFIMSHA URS:2
HEAD Example DS EN1992-2004
HEAD System
SYST WFRA GDIR NEGY
NODE 1 FIX PP ; 2 0.0 3.0 FIX PX
BEAM 1 1 2 DIV 6
END
```
## **3 Action and Loading**

The actions and loadings are defined with the program SOFiLOAD. For the definition of the action it suffices to input the action only with its action code in record ACT, e.g. ACT G for the permanent action dead load. The corresponding information about the safety factors and combination coefficients as well as the definition, how the actions is considered during superposition, are defined with the INI file and do not have to be input explicitly.

Following actions and loadings are planned:

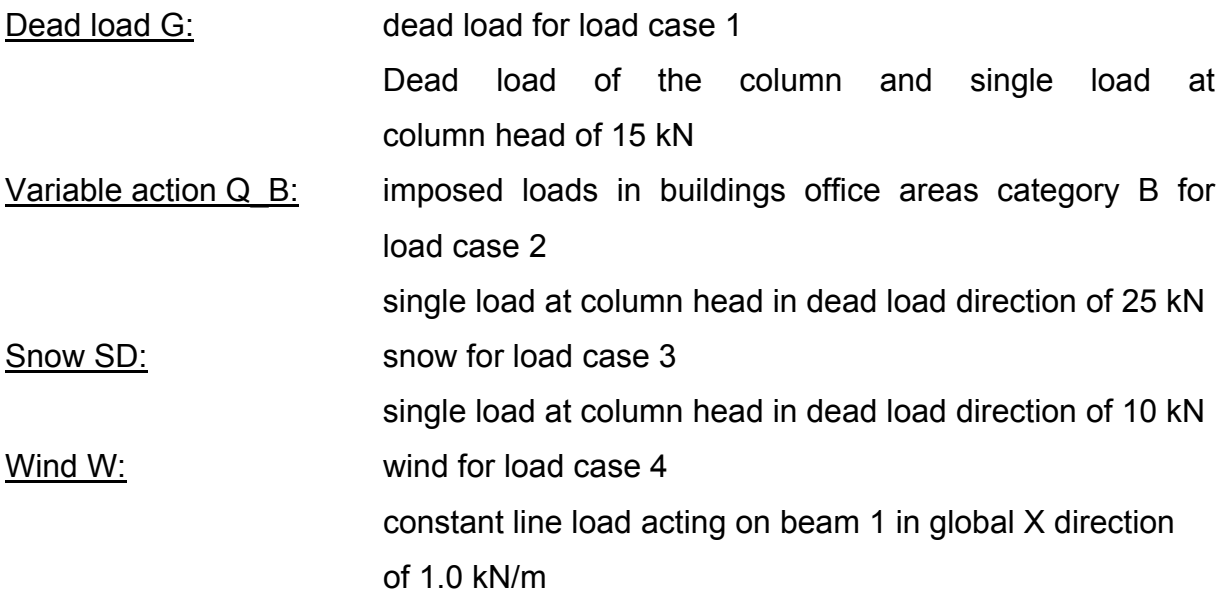

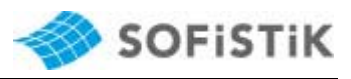

Impact A: accidental action impact for load case 5 single load acting on beam 1 in global X direction 1.0 m above column base

## **3.1 CADINP Input for SOFiLOAD**

```
PROG SOFILOAD urs:3
HEAD Example DS EN1992-2004
HEAD Action and loads
ACT G
 LC 1 DLY -1.0POIN TYPE PG P 15.0 X 0.0 Y 3.0
ACT Q B
 LC<sub>2</sub>POIN TYPE PG P 25.0 X 0.0 Y 3.0
ACT SD
 LC 3
  POIN TYPE PG P 10.0 X 0.0 Y 3.0
ACT W
 LC<sub>4</sub>LINE TYPE PXX P1 1.0 X1 0.0 Y1 3.0 X2 0.0 Y2 0.0
ACT A
  LC<sub>5</sub>POIN TYPE PXX P 10.0 X 0.0 Y 1.0
END
```
#### **3.2 Printout of the Actions**

For the later superposition the table of the actions is interesting in the SOFiLOAD printout. In this table all input actions are printed with their safety factors and combination coefficients as well as the information about how the action is considered during superposition:

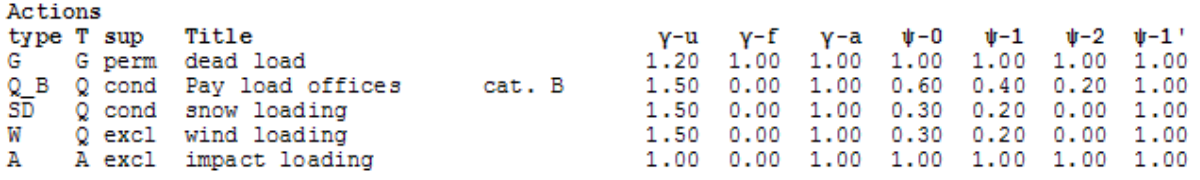

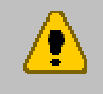

The information about the actions should be checked by the user. The modification of single values is possible with an explicit input of the value which should be changed in record ACT.

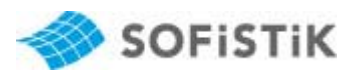

## **4 Calculation of the Single Load Cases**

The calculation of the single load cases is done with the program ASE according to first order theory without consideration of imperfections.

## **5 Combinations and Superposition**

#### **5.1 Defaults**

The combinations with the corresponding superposition are preset in the INI file. These defaults are shown in the Superposition Manager (SSD tasks 'Define Combinations' and 'Superpositioning') and can be modified there. With the following MAXIMA input in TEDDY it is possible the calculate the defaults from the INI file. The input of the records CTRL and ECHO is not urgently necessary here.

#### 5.1.1 CADINP Input

```
PROG MAXIMA urs:8
HEAD Example DS EN1992-2004
HEAD Default from INI
CTRL INIT
                     $ Combinations and superposition rules are not deleted in the cdb
                    $ Control of the printout, here output of the relevant values
ECHO CHCK
END
```
#### 5.1.2 Printout

At first the single combinations are printed with their corresponding check list of the actions and load cases:

```
Combination rule Number 100
Crack width
Superposition according to manual MAXIMA formula 7
Resulting loadcases type Service: Permanent combination
Loadcase selection and Actions
      ype γ-u γ-f γ-a ψ-0<br>LC factor Type of loadcase
                                                w-2w-1<sup>1</sup>
Act type
                                 \mathbf{u} = 0w - 1T_1 + 1e1.00 1.00 1.00 1.00 1.00 1.00
                                                     1.00 dead load
G
       G
       \mathbf{1}1.00 permanent load grouped in actions
                                                                      dead load
                                                                                       cat. B
                  0.00 1.00 0.60 0.40 0.20
                                                      1.00 Pay load offices
Q<sub>B</sub>
           1.00
       \overline{2}1.00 Conditional LC
                                                  Pay load offices
                                                                           - ca
           1.00 0.00 1.00 0.30 0.20 0.00
       \frac{Q}{3}SD
                                                      1.00 snow loading
           1.00 Conditional LC
                                                  snow loading
           1.00 0.00 1.00 0.30 0.20 0.00 1.00 wind loading<br>1.00 Exclusive LC A10 wind loading
W
       Q
```
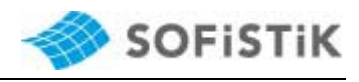

Combination rule Number 101 Crack width Superposition according to manual MAXIMA formula 5 Resulting loadcases type Service: Frequent combination Loadcase selection and Actions Act type  $\gamma$ -u  $\gamma$ -f  $\gamma$ -a  $\psi$ -0<br>LC factor Type of loadcase  $w - 0$  $w-1$   $w-2$  $v-1$ Title G 1.00 1.00 1.00 1.00 1.00 1.00 1.00 dead load G 1.00 permanent load grouped in actions dead load  $\mathbf{1}$  $0.00$  1.00 0.60  $0.40$  0.20 1.00 Pay load offices  $Q$ <sub> $B$ </sub> 1.00 cat. B Pay load offices 1.00 Conditional LC 2 **ca** 1.00 0.00 1.00 0.30 0.20 0.00 1.00 snow loading SD. Q 3 1.00 Conditional LC snow loading 1.00 0.00 1.00 0.30 0.20 0.00 1.00 wind loading<br>1.00 Exclusive LC A10 wind loading w Q Combination rule Number 102 Decompression Superposition according to manual MAXIMA formula 7 Resulting loadcases type Service: Permanent combination Loadcase selection and Actions Act type  $\gamma$ -u  $\gamma$ -f  $\gamma$ -a  $\psi$ -0<br>LC factor Type of loadcase  $\psi - 1$   $\psi - 2$   $\psi - 1$ '  $w - 0$ Title 1.00 1.00 1.00 1.00 1.00 1.00 1.00 dead load c G 1.00 permanent load grouped in actions dead load -1  $Q$ <sub> $B$ </sub>  $\mathbf{Q}$ 1.00 0.00 1.00 0.60 0.40 0.20 1.00 Pay load offices cat. B Pay load offices 1.00 Conditional LC  $\mathcal{D}$ **CA** SD 1.00 0.00 1.00 0.30 0.20 0.00 1.00 snow loading  $\mathbf{Q}$ 1.00 Conditional LC<br>1.00 0.00 1.00 0.30 0.20 0.00 1.00 wind loading<br>1.00 Exclusive LC A10 wind loading 3. w Q Combination rule Number 103 Deflections Superposition according to manual MAXIMA formula 7 Resulting loadcases type Service: Permanent combination Loadcase selection and Actions Act type  $\gamma$ -u  $\gamma$ -f  $\gamma$ -a  $\psi$ -0<br>LC factor Type of loadcase  $w = 0$  $\psi - 1$   $\psi - 2$   $\psi - 1$ ' Title 1.00 1.00 1.00 1.00 1.00 1.00 1.00 dead load c G. 1.00 permanent load grouped in actions dead load 1.00 0.00 1.00 0.60 0.40 0.20 1.00 Pay load offices QВ cat. B Ω Pay load offices 1.00 Conditional LC **CA** 1.00 0.00 1.00 0.30 0.20 0.00 1.00 snow loading SD Q 3 1.00 Conditional LC snow loading 1.00 0.00 1.00 0.30 0.20 0.00 1.00 wind loading<br>1.00 Exclusive LC A10 wind loading w 0 Combination rule Number 105 charact. support reactions Superposition according to manual MAXIMA formula 4 Resulting loadcases type Service: Rare combination Loadcase selection and Actions Act type  $\gamma$ -u  $\gamma$ -f  $\gamma$ -a  $\psi$ -0<br>LC factor Type of loadcase  $\psi - 1$   $\psi - 2$   $\psi - 1$ '  $w - 0$ Title 1.00 1.00 1.00 1.00 1.00 1.00 1.00 dead load G 1.00 permanent load grouped in actions dead load  $\mathbf{1}$  $Q$ <sub> $B$ </sub> 1.00 0.00 1.00 0.60 0.40 0.20 1.00 Pay load offices Q cat. B 1.00 Conditional LC Pay load offices  $\overline{2}$ **ca** 1.00 0.00 1.00 0.30 0.20 0.00 1.00 wind loading W Q 1.00 Exclusive LC A10 wind loading

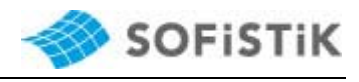

Combination rule Number 106 equ. 6.10a Table A1.2(B) Superposition according to explicitly defined formula  $KFI\cdot v*{G}+v*{P}$ Resulting loadcases type Ultimate Design combination Loadcase selection and Actions Act type fac-u fac-f facul facf1 facu2 facf2 facu3 facf3 Title LC factor Type of loadcase G G 1.32 1.00 dead load 1.00 permanent load grouped in actions dead load  $\mathbf{1}$ Combination rule Number 107 equ. 6.10b Table A1.2(B) Superposition according to explicitly defined formula  $(\xi \cdot KFI/0.90) * G + \gamma * (P) + KFI \cdot \gamma * (Q1) + KFI \cdot \gamma \cdot \psi - 0 * (QI)$ Resulting loadcases type Ultimate Design combination Loadcase selection and Actions Act type fac-u fac-f facul facfl facu2 facf2 facu3 facf3 LC factor Type of loadcase Title 1.10 0.90 dead load G ΕX 1.00 permanent load grouped in actions dead load -1 Q B 0.99 0.00 1.65 0.00 Pay load offices cat. B Q ž 1.00 Conditional LC Pay load offices **CB** 0.50 0.00 1.65 0.00 snow loading SD Q  $\tilde{3}$ 1.00 Conditional LC snow loading 0.50 0.00 1.65 0.00 wind loading W  $\Omega$ 1.00 Exclusive LC A10 wind loading Combination rule Number 109 Accidental Table A1.3 Superposition according to explicitly defined formula  $(1.00/0.00)*A+1.00*(G)+1.00*(P)+(V-2/0.00)*(QI)$ Resulting loadcases type Ultimate accidental combin. Loadcase selection and Actions Act type fac-u fac-f facul facfl facu2 facf2 facu3 facf3 LC factor Type of loadcase<br>EX 1.00 0.00 impact loading Title Ά 1.00 Exclusive LC A15 5 impact loading G 1.00 1.00 dead load G 1.00 permanent load grouped in actions dead load -1 cat. B 0.20 0.00 Pay load offices QВ Ω  $\overline{2}$ 1.00 Conditional LC Pay load offices **CA**  $0.00$   $0.00$  snow loading SD Q 3 1.00 Conditional LC snow loading 0.00 0.00 wind loading W Q 1.00 Exclusive LC A10 wind loading

The table of the generated load cases follows:

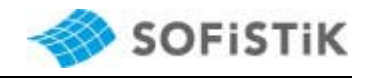

#### Generated Loadcases N

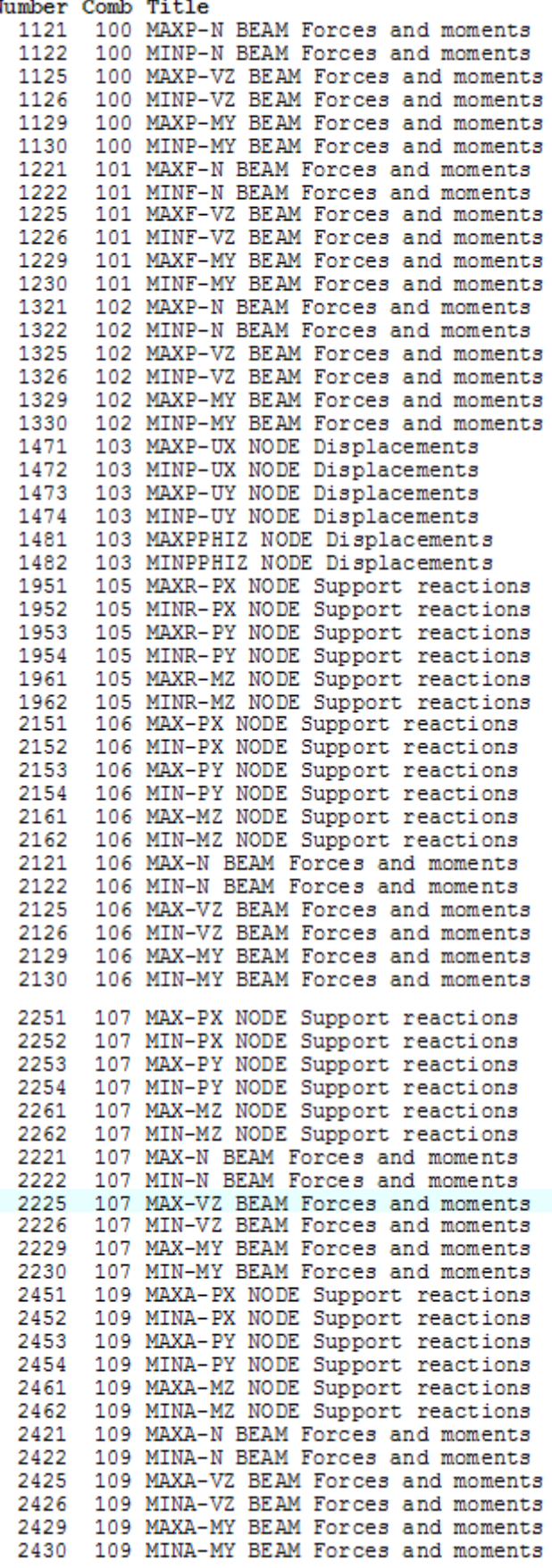

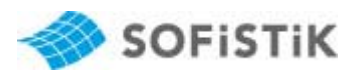

The printout of the relevant values of the single superposition is requested with the input ECHO CHCK. All factors which are necessary for the superposition as well as the initial values of the single load cases are printed in the tables. A further description of the output is done in chapter 5.2.2.

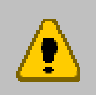

The user should check the superposition by investigating random samples! For this the printout of the relevant values with ECHO CHCK is recommended.

## **5.2 Combinations for Ultimate Limit State**

In the INI file two combinations are defined for the ultimate limit state:

- Combination 106 according to equation (6.10a) EN 1990 DK NA:2007
- Combination 107 according to equation (6.10b) EN 1990 DK NA:2007

#### Table A1.2(B) - Design values of actions (STR/GEO) (Set B)

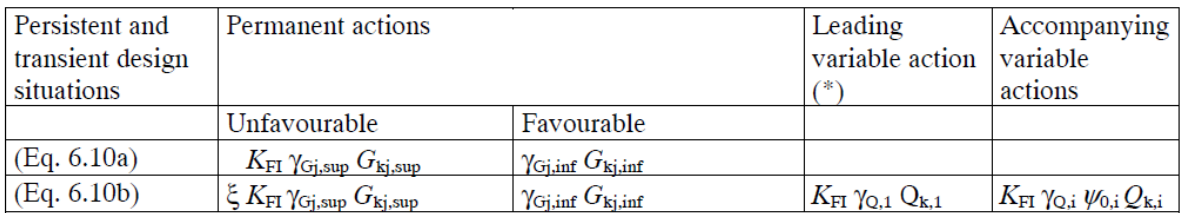

The explicit MAXIMA input for these combinations should be explained now.

### 5.2.1 CADINP Input

For the combinations according to equation (6.10a) and (6.10b) EN 1990 DK NA:2007 it is necessary to defined an explicit defined combination with COMB EXTR EXPL in MAXIMA. The type of the result load cases is DESI – ultimate design combination. The basis load case numbers of the result load cases are defined with BASE 3100 and BASE 3200.

In combination 11 (acc. to equation 6.10a) only the permanent actions should be considered with the indicated factors  $K_{FI} = 1.1$  and the safety factor  $\gamma_{Gi, sup} = 1.2$ . In record ADD for the permanent actions the literal KFG is defined for the unfavourable

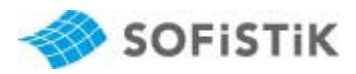

factor FACU. KFG is the product of  $K_{F1}$  \*  $y_{Gi, sup.}$  In the favourable case the favourable safety factor γ<sub>Gj,inf</sub> is used automatically. So the action G is considered in this combination with 1.2  $*$  1.1 = 1.35 in unfavourable case and with 1.0 in favourable case. The maximum and minimum values of the internal beam forces as well as the support reactions at the column base are defined for the superposition in the SUPP records. The MAXIMA input reads for combination 11:

```
+PROG MAXIMA urs:5
HEAD Example DS EN1992-2004
HEAD Superposition for ultimate limite state
HEAD EN 1990 DK NA:2007 table A1.2(B) equation (6.10a)
CTRL INIT
ECHO CHCK
$explicit defined combination with action groups
COMB 11 EXTR EXPL TYPE DESI BASE 3100
ADD {G} FACU KFG
                                      $ permanent actions with unfavourable KFI*GAMU, favourable with GAMF
SUPP 11 MAMI ETYP BEAM TYPE N, VZ, MY
SUPP 11 MAMI ETYP NODE TYPE PX, PY
END
```
Because a dominant action Qk,1 has to be determined in equation (6.10b), the combination 12 is generated with actions groups for the variable actions in the records ADD. The dominant action is input with {Q1} and the following variable actions with {QI}. The superposition factors FACU and FACF are input as literals or as numerical value. E.g. in combination 12 with ADD {QI} FACU KFG0 the following actions are used in the unfavourable case with KFG0 =  $KFI^*yu^*\psi0$  and in the favourable case with 0.0.

The input for the dominant action is ADD {Q1} FACU KFG. The respective dominant action is determined automatically by the program MAXIMA and is considered in unfavourable case with  $K_{F1}$  \* yu.

The permanent action is input here with G and not as action group, because several favourable safety factors are given the code EN 1990 DK NA:2007 Table A1.2(B) (self weight of structural members = dead load =  $yf = 0.9$  and self weight of ground = γf =1.0). The unfavourable factor FACU is considered about the input XKFI =  $\xi$  \* K<sub>FI</sub>. The safety factor γu for G is given here with 1.0. Because γu is saved in the database with 1.2, it should not input here.

The favourable factor FACF has to be input here as 0.9 and not with the literal GAMF, because it is different from the value in the database and the favourable factor which is used in combination 11.

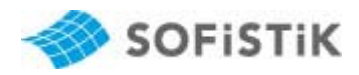

The possible literals for the factors FACU and FACF are described in the MAXIMA manual at record ADD.

As in the input for combination 11 the maximum and minimum values of the internal beam forces as well as the support reactions at the column base are defined for the superposition in the SUPP records.

```
+PROG MAXIMA urs:9
HEAD Example DS EN1992-2004
HEAD Superposition for ultimate limite state
HEAD EN 1990 DK NA: 2007 table A1.2(B) equation (6.10b)
CTRL INIT
ECHO CHCK
$explicit defined combination with action groups
COMB 12 EXTR EXPL TYPE DESI BASE 3200
ADD G FACU XKFI FACF 0.9
                                         $ dead load action with unfavourable KFI*XSI and favourable 0.9
ADD {Q1} FACU KFG
                                        $ dominant variable action KFI*GAMU
ADD {QI} FACU KFG0
                                        $ other variable actions KFG0 = KFI*GAMU*PSI0
SUPP 12 MAMI ETYP BEAM TYPE N, VZ, MY
SUPP 12 MAMI ETYP NODE TYPE PX, PY
END
```
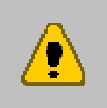

If other superposition factors should be used than given in Table A1.2(B), you can input these factors manually in record ADD at FACU and/or FACF.

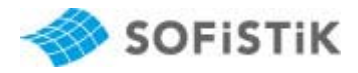

#### 5.2.2 Printout of the Superposition Results

As already described the printout of MAXIMA begins with the combination and their corresponding check list of the actions and load cases. Then follow the table of the resultant load cases:

#### - for combination 11

Combination rule Number 11 Superposition according to explicitly defined formula  $KFI·v*{} G$ Resulting loadcases type Ultimate Design combination

Loadcase selection and Actions Act type fac-u fac-f facul facf1 facu2 facf2 facu3 facf3 LC factor Type of loadcase<br>G 1.32 1.00 dead load Title G dead load  $\mathbf{1}$ 1.00 permanent load grouped in actions

Generated Loadcases Number Comb Titl

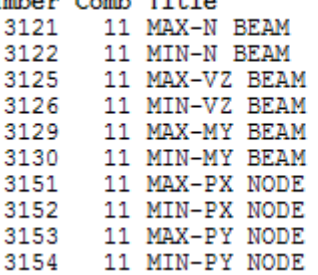

#### - for combination 12

Combination rule Number 12 Superposition according to explicitly defined formula  $(\xi \cdot \text{KFI}/0.90) * G + \text{KFI} \cdot \gamma * {\overline{Q1}} + \text{KFI} \cdot \gamma \cdot \psi - 0 * {\overline{Q1}}$ Resulting loadcases type Ultimate Design combination

Loadcase selection and Actions Act type fac-u fac-f facul facf1 facu2 facf2 facu3 facf3 LC factor Type of loadcase Title 1.10 0.90 dead load G EX 1.00 permanent load grouped in actions dead load 0.99 0.00 1.65 0.00 Pay load offices Q B  $\frac{0}{2}$ cat. B 1.00 Conditional LC Pay load offices ca. 0.50 0.00 1.65 0.00 snow loading SD Q 1.00 Conditional LC 3 snow loading 0.50 0.00 1.65 0.00 wind loading<br>1.00 Exclusive LC 410 wind Ŵ Q Ä wind loading

Generated Loadcases Number Comb Title 12 MAX-N BEAM 3221 12 MIN-N BEAM 3222 3225 12 MAX-VZ BEAM 3226 12 MIN-VZ BEAM 12 MAX-MY BEAM 3229 3230 12 MIN-MY BEAM 12 MAX-PX NODE 3251 3252 12 MIN-PX NODE 3253 12 MAX-PY NODE 12 MIN-PY NODE 3254

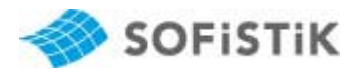

The output of the relevant superposition values is recommended with the input ECHO CHCK. This extended output should be explained here for the minimum normal force min-N LC 3222 of the combination 12. The most minimum normal force is determined in the beam at section  $x= 0.0$  mm = column base. The internal forces and moments of the single load case are printed at first:

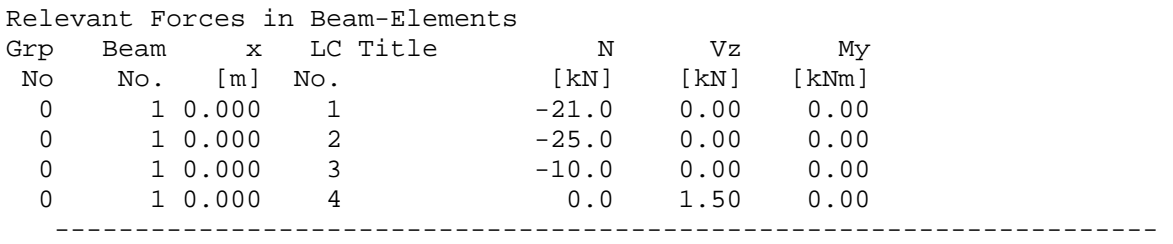

The determination of the used superposition factors follows for each load case in dependence on the action:

Acti G: sumGU= -27.7200\*; sumGF= -18.9000;  $L<sup>C</sup>$  1  $facGU$  1.10 -> unfavourable factor =  $XSI*KFI=1.1$  (gamu=1.0) for LC 1 facGF 0.90 -> favourable factor gamf=0.9 for LC 1 ------------------------------------------------------------ Acti O B: sumL1= -41.2500\*; sumO= -24.7500 sumL1 = sum of the loads dominant action =  $-25.0*1.65 = -41.25$  kN, \* means that Q\_B is determined as dominant action sumQ = sum of the loads following action =  $-25.0*0.99$  =  $-24.75$  kN  $sumL1 - sumQ = (-41.25) - (-24.75) = -16.5$  kN LC 2 facL1 1.65 -> factor for unfavourable case of the dominant action facQ 0.99 -> factor for unfavourable case of the following action ------------------------------------------------------------ Acti SD: sumL1= -16.5000; sumO= -4.9500\* sumL1 = sum of the loads dominant action =  $-10.0*1.65 = -16.5$  kN, sum $Q =$  sum of the loads following action =  $-10.0*0.495 = -4.95$  kN \* means that SD is determined as following action  $sumL1 - sumQ = (-16.5) - (-4.95) = -11.55$  kN  $L^2$  3 facL1 1.65 -> factor for unfavourable case of the dominant action facQ 0.50 (0.495)->factor for unfavourable case of the following action ------------------------------------------------------------ Acti W: sumL1= 0.0000; sumQ= 0.0000\*  $sumL1 = sum of the loads dominant action =  $0.0$$  sumQ = sum of the loads following action = 0.0 W does not supply any contribution, because N = 0.0 for LC 4  $L<sub>C</sub>$  4 facL1 0.00 facQ 0.00 ------------------------------------------------------------

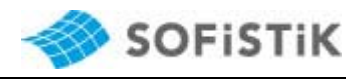

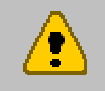

The dominant action is that variable action which has the biggest difference between sumL1 and sumQ!

The determined factor and the superimposed minimum normal force for the beam at x=0.0 is printed in three lines at the end:

LC 1 2 3 4<br>fact 1.10 1.65 0.50 0.00  $1.10$   $1.65$   $0.50$  --------------------------------------------------------------------- 0 1 0.000 3222 MIN-N BE **-69.3** 0.00 0.00

 $Min-N = 1.1*(-21.0) + 1.65*(-25.0) + 0.5*(-10.0) = -69.3 kN$ 

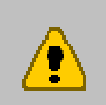

The designation MAX or MIN at the superposition refers exclusively to the sign of the superposition values: positive sign -> MAX negative sign -> MIN

### **5.3 Accidental Combinations**

In the INI file there are preset two accidental combinations:

- Combination 108 according to equation (6.11a/b) EN 1990 DK NA:2007

Appendix 1: 15-12-2008 Table A1.3 for an accidental load  $(2^{nd}$  line)

Tabel A1.3 Regningsmæssige lastværdier til brug ved lastkombinationer ved ulykkesdimensioneringstilfælde og seismiske dimensioneringstilfælde

Tabellen erstattes af

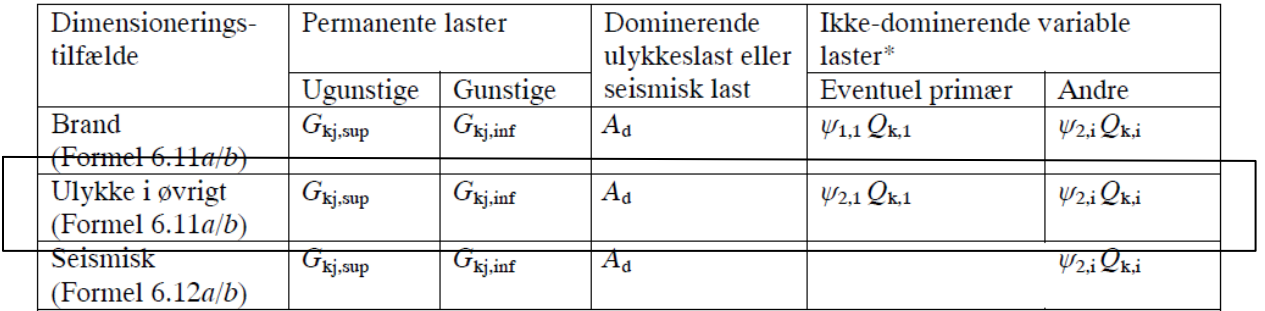

The explicit MAXIMA input for these combinations should be explained now.

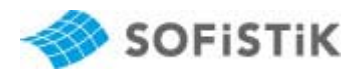

### 5.3.1 CADINP Input

For this combination 13 **without dominant action = ψ2\*Qk,1** it is necessary to define an explicit defined combination with COMB EXTR EXPL in MAXIMA. The type of the result is ACCI – ultimate accidental combination. The basis load case number of the result load cases is defined with BASE 3300. In the MAXIMA input actions groups for the permanent and variable actions are defined using the record ADD. MAXIMA uses all permanent and variable actions from the database. The action A is input as single action because another possible accidental action may be available in the database (e.g. fire -> action AB). The permanent and accidental actions do not have any factors here. So the unfavourable factors FACU are 1.0. The favourable factor FACF is for {G} also 1.0 and for A however 0.0. All variable actions should be considered in the unfavourable case with their respective combination coefficients ψ2. MAXIMA uses the coefficient ψ2 for each available variable action from the database with the input of the literal PSI2 at FACU.

For the superposition the maximum and minimum values of the internal beam forces as well as the support reactions at the column base are defined in the SUPP records.

+PROG MAXIMA urs:10 HEAD Example DS EN1992-2004 HEAD Accidental superposition without dominant action HEAD EN 1990 DK NA: 2007 table A1.3 equation (6.11a/b) Accidental CTRL INIT **ECHO CHCK** Sexplicit defined combination because no dominant action for the variable actions COMB 13 EXTR EXPL TYPE ACCI BASE 3300 \$ first variant - universal ADD A FACU 1.0 FACF 0.0 \$ accidental action ADD  $(G)$  FACU 1.0 FACF 1.0  $\%$  permanent actions with gama<br>ADD  $(QI)$  FACU PSI2 FACF 0.0  $\%$  all variable actions for unfavourable case with psi2 SUPP 13 MAMI ETYP BEAM TYPE N, VZ, MY SUPP 13 MAMI ETYP NODE TYPE PX, PY END

### 5.3.2 Printout of the Superposition Results

As already described the printout of MAXIMA begins with the combination and their corresponding check list of the actions and load cases. Then follow the table of the resultant load cases:

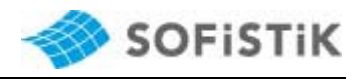

Combination rule Number 13 Combination rule number 13<br>Superposition according to explicitly defined formula<br> $(1.00/0.00)*A+1.00*(G)+( \psi-2/0.00)*{QI}$ Resulting loadcases type Ultimate accidental combin. Loadcase selection and Actions<br>Act type fac-u fac-f facul facf1 facu2 facf2 facu3 facf3 type factured and Actions<br>type facture facult facil fact<br>LC factor Type of loadcase<br>EX 1.00 0.00 impact loading<br>5 1.00 Exclusive LC And<br>5 1.00 1.001 1.001 Title  $\overline{\mathbf{A}}$ 1.00 0.00 impact foading<br>1.00 Exclusive LC 415<br>1.00 1.00 total dead load impact loading G G 1.00 permanent load grouped in actions<br>0.20 0.00 Pay load offices cat.<br>1.00 Conditional LC Pay load of Pay load of Pay load of Pay load of Pay load in Pay load in Pay load in Pay lo total dead load  $\mathbf{1}$  $\frac{1}{2}$ cat. B  $Q$ <sub>B</sub> Pay load offices  $ca$  $\texttt{SD}$  $\Omega$ 1.00 Conditional LC<br>0.00 0.00 wind loading ã snow loading W  $\Omega$ ã, 1.00 Exclusive LC A10 wind loading Generated Loadcases Number Comb Title 3321 13 MAXA-N BEAM

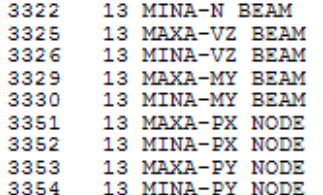